# **2 Material und Methoden**

# **2.1 Patientenerfassung**

Ziel war es möglichst alle Patienten mit Guillain - Barré Syndrom aus dem Zeitraum 1993 - 2000 zu erfassen. In der zentralen Aufnahme - Codierung und den Epikrisenkarteien des Universitätsklinikums Charité Standort Mitte und Standort Virchow - Klinikum wurde nach den Schlagwörtern Polyneuritis, Polyradikulopathie, Polyneuroradikulopathie, Guillain - Barré Syndrom, GBS, (CIDP) gesucht. Außerdem kamen noch Patienten hinzu die an einer prospektiven Studie zum Guillain - Barré Syndrom teilgenommen hatten. Ein Effekt der damaligen Prüfmedikation (IVIg + Kortison vs. IVIg + Placebo) auf den Verlauf kann als ausgeschlossen gelten<sup>101</sup>.

### **2.2 Auswahl des Patientenguts, Ein - und Ausschlusskriterien**

Die Krankenblätter der 134 sich ergebenden Fälle wurden sorgfältig gesichtet und nach Ein- und Ausschlusskriterien modifiziert nach Asbury, 1981<sup>7</sup> der Studie zugeordnet.

So ergaben sich 24 Fälle mit chronischer idiopathischer Polyneuritis, bei 5 Fällen war ein paraneoplastisches Geschehen möglich, 2 Patienten litten an einer critical illness Polyneuropathie, bei 3 Patienten waren andere Differentialdiagnosen denkbar, 2 Personen hatten eine Gammopathie.

Ein Miller - Fisher Syndrom wiesen 9 Patienten auf. 9 Patienten wiesen eine so leichte motorische Beteiligung auf, dass sie im Studienschema nicht klassifiziert werden konnten.

So blieben 80 Patienten mit GBS zur Auswertung übrig.

# **2.3 Datenerhebung**

Um die benötigten Daten zu bekommen wurden die Krankenblätter sorgfältig analysiert. Bei 12 Teilnehmern aus der früheren prospektiven Studie wurden diese Studienunterlagen mitverwendet.

Um Informationen über den weiteren klinischen Verlauf zu bekommen, wurden die weiterbehandelnden Rehakliniken schriftlich um Ihre Epikrise und eventuell erhobene ENG - Befunde gebeten.

Bei Patienten, die keinen nachfolgenden Rehaaufenthalt hatten oder keine Daten darüber zu erlangen waren, wurde ein Fragebogen über den jetzigen Gesundheitszustand des Patienten an die Hausärzte versandt. (siehe Kap. 7)

In 10 Fällen, bei denen die vorherigen Methoden nicht zum Erfolg führten, wurden die Patienten selbst in einem standardisierten Telefonfragebogen über Ihren jetzigen Gesundheitszustand befragt.

### **2.4 Einordnung in den Hughes - und MRC - Score**

Die Krankheitsschwere bzw. der Genesungserfolg wurde nach dem Hughes - Score<sup>60</sup> bewertet. Im folgenden Text wird er als Funktionsgrad oder Funktionseinbuße bezeichnet.

Funktionelle Beeinträchtigung nach dem Hughes- Score (Funktionseinbuße, -grad)<sup>60</sup>:

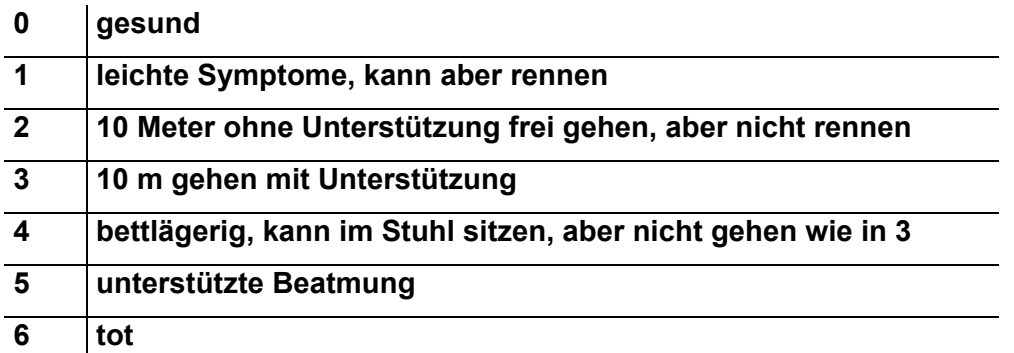

Die Kraftminderung wurde nach der MRC - Skala beurteilt.

Pareseskala nach dem medical Research Council (MRC Scale)<sup>83</sup>:

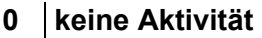

- **1 sichtbare Kontraktion ohne motorischen Effekt**
- **2 Bewegungen unter Ausschaltung der Schwerkraft**
- **3 Bewegungen gegen die Schwerkraft**
- **4- Bewegungen gegen schwachen Widerstand**
- **4 Bewegungen gegen mäßigen Widerstand**
- **4+ Bewegungen gegen starken Widerstand**
- **5 normal**

### **2.5 Elektrodiagnostik**

Die elektrophysiologischen Daten wurden fast ausschließlich in der elektrophysiologischen Abteilung der Charité - Campus Mitte unter der Leitung von OA Dr. med. Egert erhoben. Ein kleiner Teil der Daten stammen aus dem Campus Virchow - Klinikum.

Die Patienten wurden einem standardisierten Untersuchungsablauf unterzogen. Erfasst wurde die motorische und sensible Neurographie an den unteren und oberen Extremitäten (siehe Kap. 2.6 Datenerfassung).

Vor der Untersuchung wurden die Extremitäten auf eine Oberflächentemperatur von mindestens 34° C erwärmt. Bei der Messung der motorischen Nervenleitgeschwindigkeit wurde der Nerv an zwei Stellen supramaximal gereizt. Die Ableitung erfolgte mittels selbsthaftender Oberflächenelektroden über dem korrespondierenden Muskelbauch.

Zusammen mit der motorischen Nervenleitgeschwindigkeit wurde die borderlinepeak Amplitude des Muskelsummenaktionspotentials in mV bestimmt. Die sensible Nervenleitgeschwindigkeit wurde nach antidromer Stimulation aus der Leitungszeit zwischen Stimulus und dem sensiblen Nervenaktionspotential in  $\mu$ V errechnet.

Die F – Wellen - Latenzbestimmung erfolgte durch distale Stimulation wiederum mit selbsthaftenden Oberflächenelektroden und Ableitung über der Endplattenregion. Gewertet wurde die kürzeste Latenz nach mehrfacher Reizapplikation.

Die elektromyographischen Untersuchungen erfolgten mittels konzentrischer Nadelelektroden.

### **2.6 Datenerfassung**

In der Datenbank Access wurde für jeden Patienten ein Datenblatt angelegt und folgende Daten erhoben.

- **Geburtsdatum**
- **Geschlecht**
- **Begleiterkrankungen**
- **Vorerkrankungen**
- **Erkrankungsjahr**
- **Erkrankungstag**
- **Erkrankungsalter**
- **Beginn des**
- **Krankenhausaufenthaltes**
- **Ende des Krankenhausaufenthaltes**
- **Dauer der stationären Behandlung**
- **Studienteilnehmer**
- **schlechtester** 
	- **Funktionsgrad (Hughes)**
- **Medikation**
- **Sensibilitätsstörungen**
- **Schmerzbeteiligung**
- **vegetative Beteiligung**
- **Hirnnervenbeteiligung**

Ferner wurde für jeden Zeitpunkt an dem eine klinische Untersuchung des Patienten erfolgte folgende Daten erfasst. Es wurde der jeweilige schlechteste Wert genommen:

- **Ort**
- **Datum**
- **Patientenzuordnung**
- **Funktionsgrad (Hughes)**
- **MRC Grad Schulter**
- **MRC Grad Ellbogen**
- **MRC Grad Handgelenk**
- **MRC Grad Hüfte**
- **MRC Grad Knie**
- **MRC Grad Fuß**
- **Reflexe**
- **Sensibilität**
- **Hirnnervenbeteiligung**

Analog wurden die elektrodiagnostischen Untersuchungen dokumentiert:

- **Untersuchungsdatum, Patientenzuordnung**
- **N. peronaeus**
- **N. tibialis**
- **N. medianus**
- **N. ulnaris**
- **N. suralis**

mit jeweils den entsprechenden Parametern:

- **motorische NLG**
- **distal motorische Latenz**
- **F Welle**
- **distale MSAP**
- **proximale MSAP**
- **sensible NLG**
- **sensible Amplitude**
- **Spontanaktivität obere Extremität**
- **Spontanaktivität unter Extremität**

jeweilige Liquorpunktion:

- **Untersuchungsdatum, Patientenzuordnung**
- **Gesamteiweiß in mg %**
- **Zellzahl in 1 /3 Zellen**

# **2.7 Umwandlung der Access Datenbank in SPSS - fähige Form**

Um eine statistische Auswertbarkeit der jetzt vorliegenden Daten zu erreichen, mussten die Daten in eine von SPSS bewertbare Form umgewandelt werden. Dabei entstanden folgende neue Rubriken:

Klinischer Verlauf:

- **Tag, an dem Erreichen des Funktionsgrades 4 bekannt wurde (FU 4)**
- **Tag, an dem Erreichen des Funktionsgrades 3 bekannt wurde (FU 3)**
- **Tag, an dem Erreichen des Funktionsgrades 2 bekannt wurde (FU 2)**
- **Tag, an dem Erreichen des Funktionsgrades 1 bekannt wurde (FU 1)**
- **Tag, an dem Erreichen des Funktionsgrades 0 bekannt wurde (FU 0)**

Der Tag des Erreichens eines besseren Funktionsgrades wurde in der jeweiligen Spalte (FU 3 - FU 0) vermerkt. Wurde in den Akten ein Funktionswert übersprungen, z. B. nur Erreichen des Funktionsgrades 1 und 3 waren vermerkt, wurden analoge Verläufe verglichen und gemittelt und der fehlende Wert ergänzt.

Die Beobachtung endete mit Erreichen des FU 1 oder FU 2. Konnte der weitere Verlauf eines Patienten nicht bis Erreichen eines Funktionsgrades ermittelt werden, wurde der letzte Untersuchungszeitpunkt eingetragen und in einer zweiten Spalte, der Zensurspalte des jeweiligen Funktionsgrades, als zensiert vermerkt.

#### **2.8 Statistik**

Die Statistik<sup>113,104</sup> entstand mit freundlicher Unterstützung des Institut für medizinische Biometrie, Universitätsklinikum Charité der Humboldt - Universität zu Berlin. Es wurde das Statistikprogramm SPSS 10.0 verwendet.

Bei der vorliegenden Studie handelt es sich um eine retrospektive Studie.

Für die Häufigkeitsverteilung allgemeiner Merkmale wurden Balkendiagramme verwendet.

Die graphische Darstellung der Häufigkeitsverteilung der elektrophysiologischen Parameter erfolgte durch so genannte Boxplots.

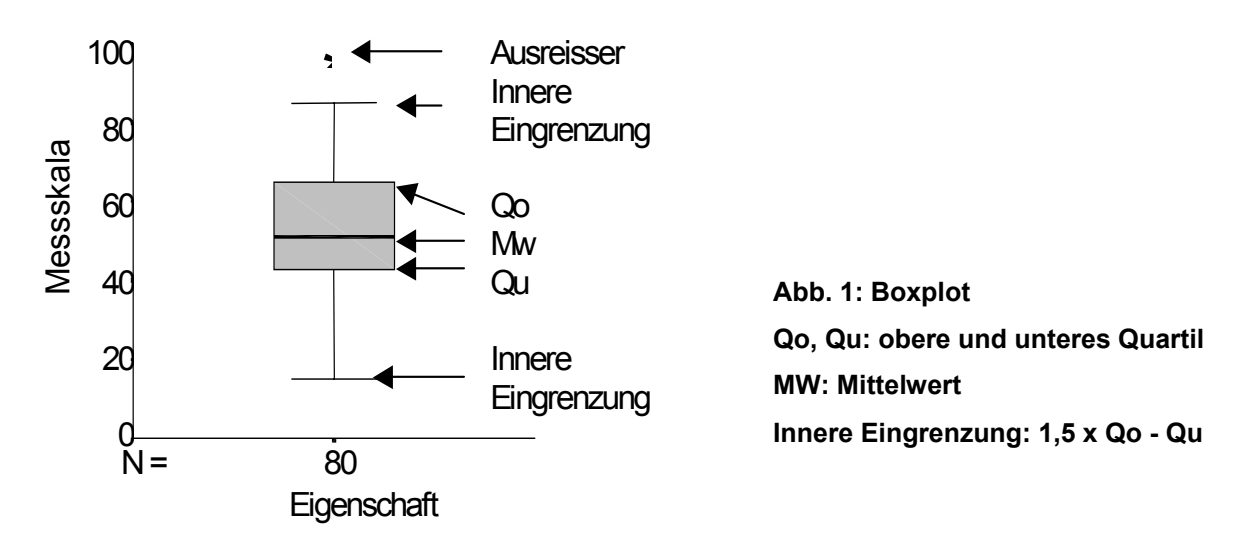

Die gewonnenen Messergebnisse wurden unter verschiedenen Gesichtspunkten wie folgt statistisch ausgewertet. Dabei wurde als Ablehnungskriterium für die jeweilige Nullhypothese bei einer Irrtumswahrscheinlichkeit alpha = 5 % eine mit der Testgröße verbundene Wahrscheinlichkeit p < 0,05 (Trend, Tendenz) definiert. Als hochsignifikant galt eine Testwahrscheinlichkeit p < 0,01.

Die statistischen Gruppenvergleiche der unverbundenen Stichproben erfolgte bei nominaler Merkmalsausprägung mittels des  $x^2$  – Testes.

Die EMG / NLG Messungen im Verlauf wurden mittels des Korrelationstestes nach Spearman - Rho auf Signifikanz geprüft.

Zum univariaten Vergleich der Einflussfaktoren mit dem Langzeitverlauf zogen wir eine modifizierte Kaplan – Meier - Schätzung der Überlebensfunktion heran. Die X - Achse gibt die Zeit (z. B. Tage) wieder, die Y - Achse die Wahrscheinlichkeit des Auftretens des Zielereignisses (z. B. Erreichen des Funktionsgrades) von 1 (keines eingetreten) bis 0 (alle eingetreten). Als zensiert gilt ein Fall, wenn das Zielereignis im Beobachtungszeitraum nicht eingetreten ist. (z. B. keine weiteren Daten verfügbar, keine Besserung des Funktionsgrades). Naturgemäß nimmt die Anzahl der zensierten Ereignisse mit der Dauer des Beobachtungszeitraumes zu. Zensierte Ereignisse sind durch Symbole gekennzeichnet.

Zur besseren Übersichtlichkeit wurde für die Diagramme die Form 1 – Überlebensfunktion gewählt.

23

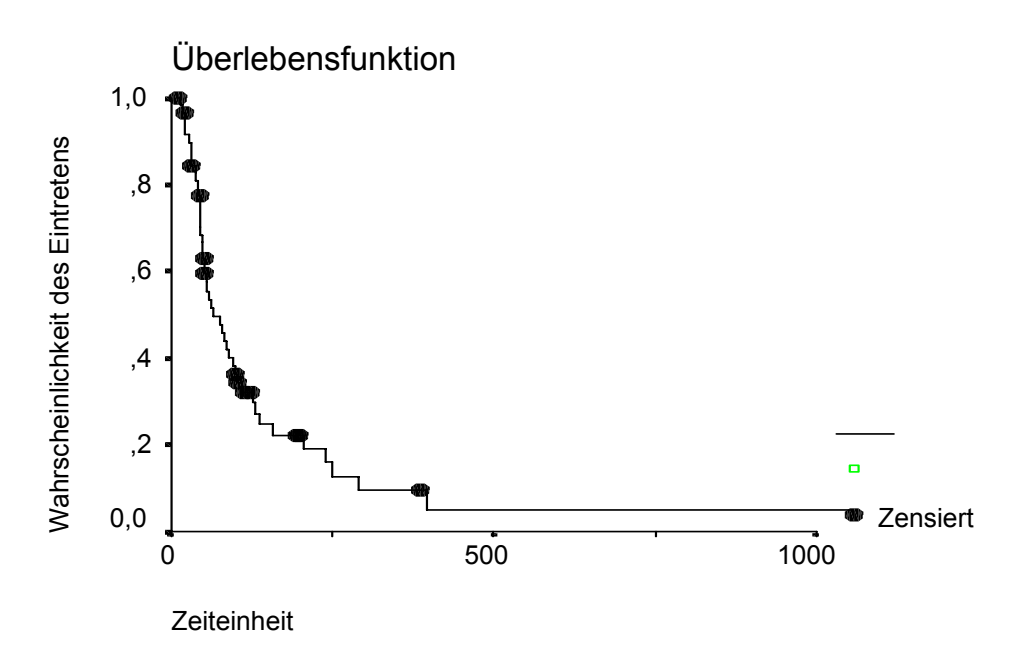

**Abb. 2: Überlebenskurve nach Kaplan Meier** 

Aus den Spalten Tag des Erreichens des Funktionsgrades 3 bis 1 und der zugehörigen Zensurspalte FU 3 bis 1 wurden 1 - Überlebenskurven nach Kaplan - Meier erstellt $66, 20$ .

Die Kurven verschiedener möglicher Einflussfaktoren wurden mittels des Log - Rank Tests miteinander verglichen. Das Signifikanzniveau entspricht dem oben beschriebenen.

Zum multivariaten Vergleich zumindest tendenzieller Einflussfaktoren wählten wir das Cox-Regressionsmodell<sup>113,104</sup>.